# **AiiDA-JuTools documentation**

*Release 0.1.0-dev1*

**The JuDFT team.**

**May 26, 2021**

# **Contents**

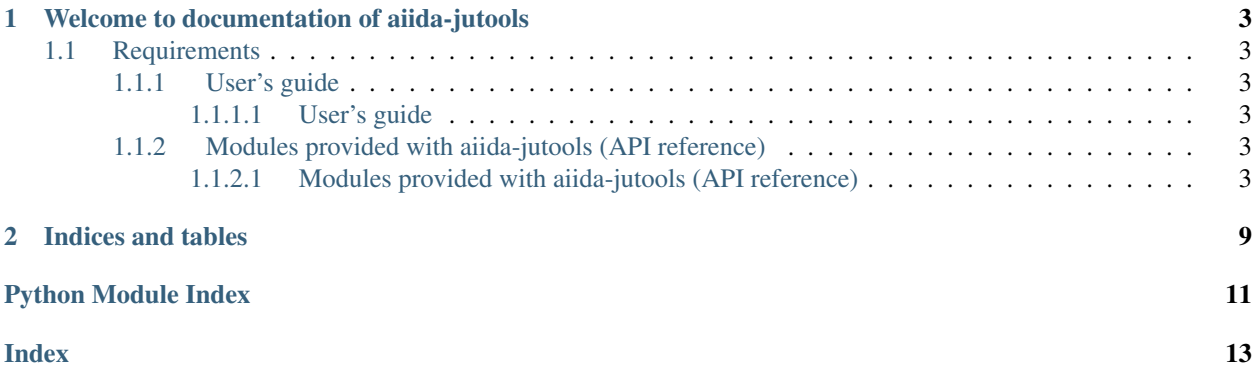

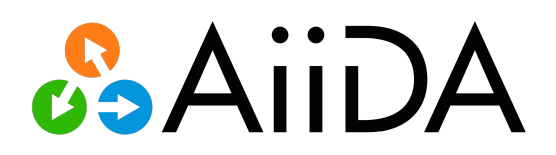

# CHAPTER 1

### <span id="page-6-9"></span>Welcome to documentation of aiida-jutools

<span id="page-6-0"></span>The plugin is available at <https://github.com/JuDFTteam/aiida-jutools>

### <span id="page-6-1"></span>**1.1 Requirements**

 $\bullet$  ...

### <span id="page-6-2"></span>**1.1.1 User's guide**

#### <span id="page-6-3"></span>**1.1.1.1 User's guide**

### <span id="page-6-4"></span>**1.1.2 Modules provided with aiida-jutools (API reference)**

#### <span id="page-6-5"></span>**1.1.2.1 Modules provided with aiida-jutools (API reference)**

<span id="page-6-6"></span>Periodic table of elements; contains: atomic number, period, group and IUPAC index for ordering

<span id="page-6-8"></span><span id="page-6-7"></span>Collection of terminal colors

Tools for working with aiida Group entities.

```
aiida_jutools.util_group.verdi_group_list(projection: List[str] = ['label', 'id',
                                                       'type_string'], with_header: bool = True,
                                                      label_filter: str = None) \rightarrow list
```
Equivalent to CLI "verdi group list -a" (minus user mail address).

#### **Parameters**

- **projection** query projection
- **with\_header** True: first list in return argument is the projection argument
- **label\_filter** optional: only include groups with this substring in their label

Returns list of lists, one entry per projection value, for each group

<span id="page-7-0"></span>aiida\_jutools.util\_group.**move\_nodes**(*origin: aiida.orm.groups.Group*, *destination: ai-*

*ida.orm.groups.Group*)

Move all nodes from one group to another, possibly sub/supergroup.

#### Parameters

- **origin** origin group
- **destination** destination group

Note: if the new group does not exit yet, prefer relabling the group with group.label = new label.

```
aiida_jutools.util_group.get_nodes(group_label: str)
     Get all nodes from given group (or subgroup) by label (path).
```
Deprecated: just use group.nodes, or list(group.nodes).

are already added, repeated calls will change nothing.

Parameters **group\_label** – e.g. for a subgroup, "groupA/subgroupB/subgroupC".

Returns nodes as generator for efficient iteration (convert via list() to list)

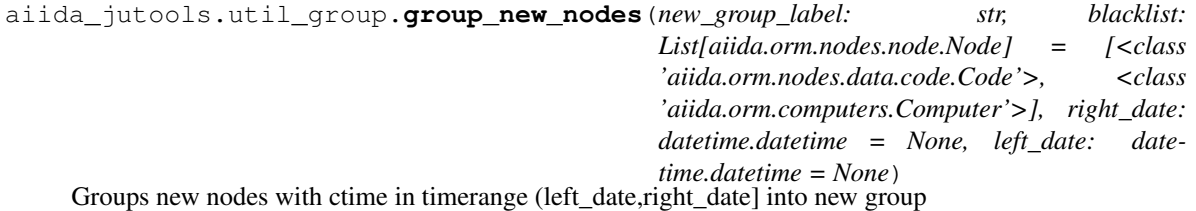

If you're working on one project at a time, everytime you finish a project you can use this function to group your nodes. I.e. this is a utility function for a time-linear sequential grouping strategy. Letting the function find the appropriate time range is the standard / recommended usage. If the group already exists and the intended nodes

#### **Parameters**

- **new\_group\_label** label of new group/subgroup
- **blacklist** nodes in timerange to exclude from grouping. Normally Code, Computer.
- **right** date if not given (usually as datetime.now()), will take right date = newest ctime, > left\_date, of any node, ungrouped nodes included.
- **left\_date** if not given, will take left\_date=newest ctime of any grouped node

Returns the new populated, stored, group, or None if no new nodes found

#### Return type Group or [None](https://docs.python.org/2.7/library/constants.html#None)

aiida\_jutools.util\_group.**delete\_groups**(*group\_labels: List[str], skip\_nonempty\_groups: bool = True, silent: bool = False*)

Delete group(s). Does not delete nodes in group(s). Use delete\_groups\_with\_nodes() for that.

#### **Parameters**

- **group\_labels** list of group labels
- **skip\_nonempty\_groups** True: skip them. False: don't skip. Nodes get removed from group, not deleted.
- **silent** True: do not print information.

```
aiida_jutools.util_group.delete_groups_with_nodes(group_labels: List[str], dry_run:
                                                             bool = True, verbosity: int = 20,
                                                             leave_groups: bool = False)
```
Delete all nodes in each group (including repo files), then delete the groups themselves.

**Parameters** 

- **group\_labels** list of group labels
- **dry** run perform test run. if output looks good, set to false and repeat.
- **verbosity**  $-20 = \text{logging.}$  INFO (show node count) (default),  $10 = \text{DEBUG}$  (show all uuids), all other: silent.
- **leave\_groups** True: Leave empty groups as is after deleting all nodes in them.

<span id="page-8-0"></span>Tools for working with aiida Node objects.

```
aiida_jutools.util_node.intersection(nodes: List[aiida.orm.nodes.node.Node], others:
                                            List[aiida.orm.nodes.node.Node])
```
Computes intersection set of nodes from both lists.

DEVNOTE: outer loop over longer list seems to guarantee symmetry. (without it, computing difference list(set(longer)-set(intersection))==shorter seems to not be guaranteed.)

**Parameters** 

- **nodes** –
- **others** –

#### Returns

```
aiida_jutools.util_node.is_same_node(node: aiida.orm.nodes.node.Node, other: ai-
                                            ida.orm.nodes.node.Node, comparator: str = 'uuid')
```
Basic node comparator.

Note: since aiida-core v.1.6.0, the base Node class now evaluates equality based on the node's UUID. Yet, class specific, equality relationships will still override the base class behaviour, for example: Int(99)  $==$  Int(99). In case of doubt, prefer this method.

References:

- v1.6.0 [https://github.com/aiidateam/aiida-core/blob/develop/CHANGELOG.md#v160—2021-03-15](https://github.com/aiidateam/aiida-core/blob/develop/CHANGELOG.md#v160---2021-03-15)
- v1.5.2- <https://www.nature.com/articles/s41597-020-00638-4>

#### **Parameters**

- **node** a node.
- **other** another node.
- **comparator** "uuid" (default), "pk", or "hash" (warning: slow)

Returns True if same node, False otherwise.

Return type [bool](https://docs.python.org/2.7/library/functions.html#bool)

```
aiida_jutools.util_node.list_differences(calculation_sequence: list, node_type: ai-
                                                 ida.orm.nodes.node.Node, member_name: str,
                                                 outgoing: bool = True)
```
Print attributes (e.g. output files) of nodes in list, and only differences in list between subsequent nodes. Note for comparing Dict nodes, prefer library DeepDiff.

<span id="page-9-1"></span>DEVNOTE: TODO redo as tree algorithm navigating via *get\_incoming(KkrCalculation)* / *get\_outgoing(RemoteData)* given a sinlge node instead of via node list.

#### **Parameters**

- **calculation\_sequence** –
- **node\_type** –
- **member\_name** –
- **outgoing** –

Example

```
>>> from aiida.orm import load_node, Dict, FolderData, RemoteData
\rightarrow\rightarrow\rightarrow voro_calc = load_node(1)
>>> kkr_calc = load_node(2)
>>> kkr_calc_converged = load_node(3)
>>> hostGF_calc = load_node(4)
>>> calcs = [voro_calc, kkr_calc, kkr_calc_converged, hostGF_calc]
>>> list_differences(calcs, RemoteData, "listdir") # outputs.remote_
\rightarrowfolder
>>> list differences(calcs, FolderData, "list object names") # outputs.retrieved
>>> list_differences(calcs, Dict, "attributes") # outputs.output
˓→parameters
```
aiida\_jutools.util\_node.**print\_attributes**(*obj*, *obj\_name*, *attr\_str\_list*)

easily print-inspect the values of an aiida object we created.

#### Parameters

- **obj** aiida object
- **obj\_name** name
- **attr\_str\_list** attributes

#### Example

```
>>> from aiida.orm import StructureData
>>> from aiida.plugins import DataFactory
>>> StructureData = DataFactory('structure')
>>> # fill in values for copper...
>>> Cu29 = StructureData()
>>> print_attributes(Cu29, "Cu", attribute_string_lists["StructureData"])
```
<span id="page-9-0"></span>Tools for working with aiida Code nodes.

```
aiida_jutools.util_code.get_code(computer_name_pattern: str = ", code_name_pattern: str =
                                               \dddot{m}, queue name: str = \dddot{m})
```
Find a matching code. If queue\_name given, choose code with appropriate architecture.

All arguments are optional. defaults (empty strings), function will query all codes and choose first found. Just try it out with different argument combinations to get a feel for the behavior.

If queue name given, and applicable for this computer, this will choose the appropriate code under the assumption that different queues (partitions) of the respective computer require the code to be compiled with different architecture. For this to work, it is assumed that the code labels either have a substring which specifies the which specifies the computer queue name, or a substring which specifies the architecture.

All performed substring matches are case-insensitive.

<span id="page-10-1"></span>Queue name <-> architecture code matching available for these computers: - 'iffslurm': FZJ PGI-1 iffslurm cluster.

Queue\_name <-> architecture code matching available for these architectures: - 'intel' - 'AMD'

#### **Parameters**

- **computer name pattern** substring matching some computer label(s)
- **queue\_name** exact name of the computer queue (slurm: partition)
- **code\_name\_pattern** substring matching some code label(s)

Returns closest matching code. if found several, return first warn, but print all matches

#### Return type Code

<span id="page-10-0"></span>Tools for working with aiida Data nodes.

aiida\_jutools.util\_data.**load\_or\_rescale\_structures**(*input\_structure\_group*, *output\_structure\_group\_label: str*, *scale\_factor*, *set\_extra: bool = True*, *dry\_run: bool = True*, *silent: bool = False*)

Rescale a group of structures and put them in a new or existing group.

Only input structures which do not already have a rescaled output structure in the output structure group will be rescaled.

#### **Parameters**

- **input\_structure\_group** (Group) group with StructureData nodes to rescale. Ignores other nodes in the group.
- **output\_structure\_group\_label** name of group for rescaled structures. Create if not exist.
- **scale\_factor** (Float) scale factor with which to scale the lattice constant of the input structure
- **set extra** True: set extra 'scale factor' : scale factor.value to structures rescaled in this run.
- **dry\_run** default True: perform a dry run and print what the method *would* do.
- **silent** True: do not print info messages

Returns output group of rescaled structures

#### Return type Group

aiida\_jutools.util\_data.**query\_elemental\_structure**(*symbol: str*, *group=None*) → list Query structures for a single chemical element.

#### Parameters

- **symbol** chemical element symbo case-senstive, like 'He'
- **group** optionally, search only within this group

Returns list of results

```
aiida_jutools.util_data.query_modified_input_structure(modified_structure, invari-
                                                                      ant kinds: bool = False) \rightarrowlist
```
Given a structure modified via a CalcFunction, query its input structure(s).

#### **Parameters**

- **modified\_structure** (StructureData) structure modified via a single Calc-Function
- **invariant\_kinds** to make query more precise., assume that the 'kinds' attribute has not been modified.

Returns list of input structures, if any.

# CHAPTER 2

Indices and tables

- <span id="page-12-0"></span>• genindex
- modindex
- search

# Python Module Index

<span id="page-14-0"></span>a

aiida\_jutools.ptable, [3](#page-6-6) aiida\_jutools.terminal\_colors, [3](#page-6-7) aiida\_jutools.util\_code, [6](#page-9-0) aiida\_jutools.util\_data, [7](#page-10-0) aiida\_jutools.util\_group, [3](#page-6-8) aiida\_jutools.util\_node, [5](#page-8-0)

### Index

### <span id="page-16-0"></span>A

aiida\_jutools.ptable (*module*), [3](#page-6-9) aiida\_jutools.terminal\_colors (*module*), [3](#page-6-9) aiida\_jutools.util\_code (*module*), [6](#page-9-1) aiida\_jutools.util\_data (*module*), [7](#page-10-1) aiida\_jutools.util\_group (*module*), [3](#page-6-9) aiida\_jutools.util\_node (*module*), [5](#page-8-1)

# D

delete\_groups() (*in module aiida\_jutools.util\_group*), [4](#page-7-0) delete\_groups\_with\_nodes() (*in module aiida\_jutools.util\_group*), [4](#page-7-0)

# G

get\_code() (*in module aiida\_jutools.util\_code*), [6](#page-9-1) get\_nodes() (*in module aiida\_jutools.util\_group*), [4](#page-7-0) group\_new\_nodes() (*in module aiida\_jutools.util\_group*), [4](#page-7-0)

# I

intersection() (*in module aiida\_jutools.util\_node*), [5](#page-8-1) is\_same\_node() (*in module aiida\_jutools.util\_node*), [5](#page-8-1)

### L

list\_differences() (*in module aiida\_jutools.util\_node*), [5](#page-8-1) load\_or\_rescale\_structures() (*in module aiida\_jutools.util\_data*), [7](#page-10-1)

### M

move\_nodes() (*in module aiida\_jutools.util\_group*), [4](#page-7-0)

### P

print\_attributes() (*in module aiida\_jutools.util\_node*), [6](#page-9-1)

# Q

query\_elemental\_structure() (*in module aiida\_jutools.util\_data*), [7](#page-10-1) query\_modified\_input\_structure() (*in module aiida\_jutools.util\_data*), [7](#page-10-1)

### $\overline{V}$

verdi\_group\_list() (*in module aiida\_jutools.util\_group*), [3](#page-6-9)